# Testatübung: Verkehrsbau

6. Semester (Ing.)

Thema: Grundlagen der Straßenplanung

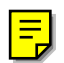

**Matr.–Nr.:** 

**Name :** Wolfgang Jäger<br>**Matr.-Nr.:** 951091

#### 1 INHALTSVERZEICHNIS

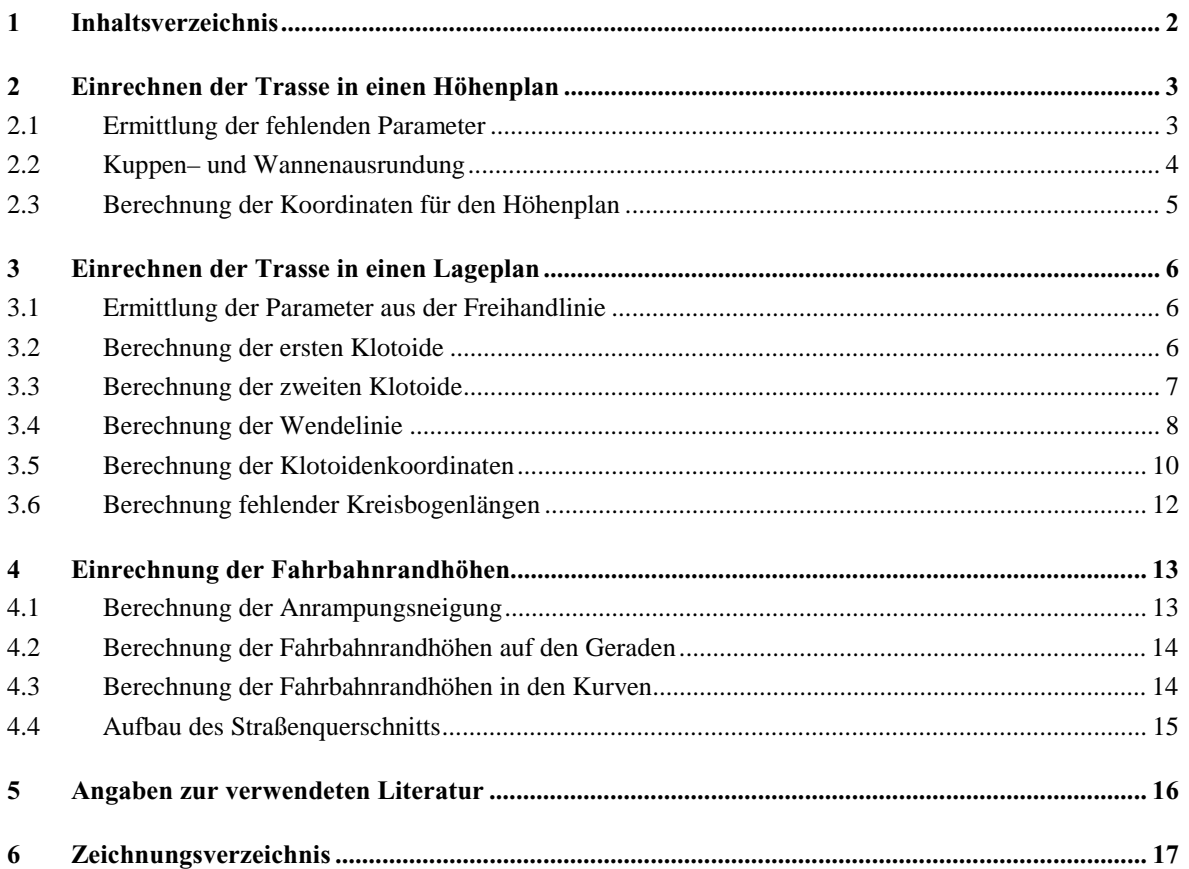

#### <span id="page-2-0"></span>**2 EINRECHNEN DER TRASSE IN EINEN HÖHENPLAN**

#### **2.1 Ermittlung der fehlenden Parameter**

#### 1. Abschnitt

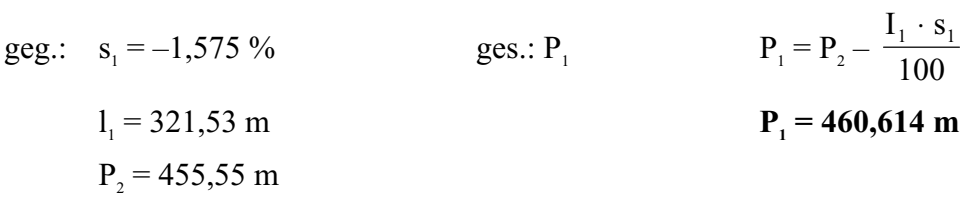

#### 2. Abschnitt

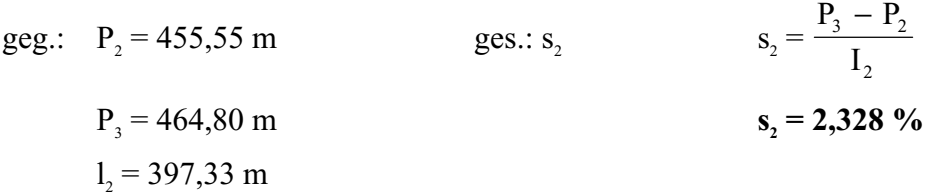

#### 3. Abschnitt

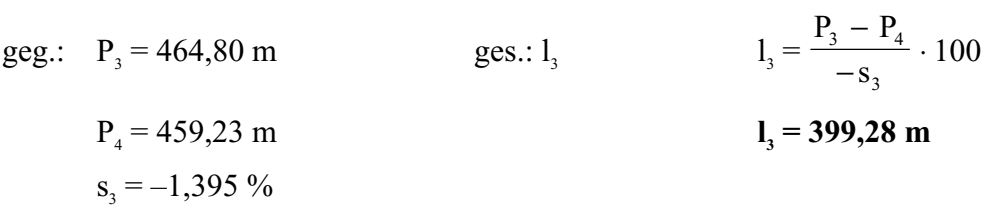

## **2.2 Kuppen– und Wannenausrundung**

<span id="page-3-0"></span>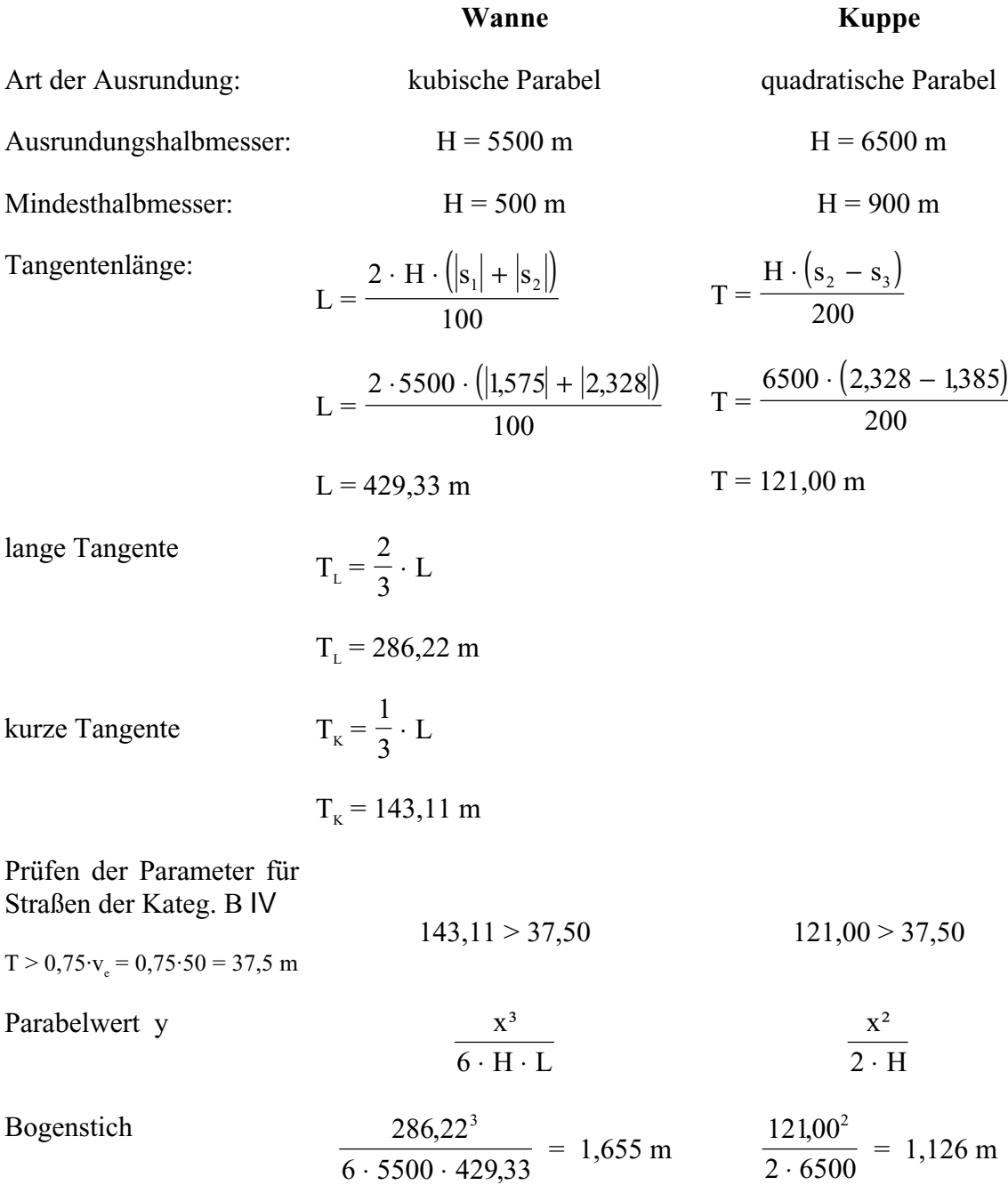

### **2.3 Berechnung der Koordinaten für den Höhenplan**

<span id="page-4-0"></span>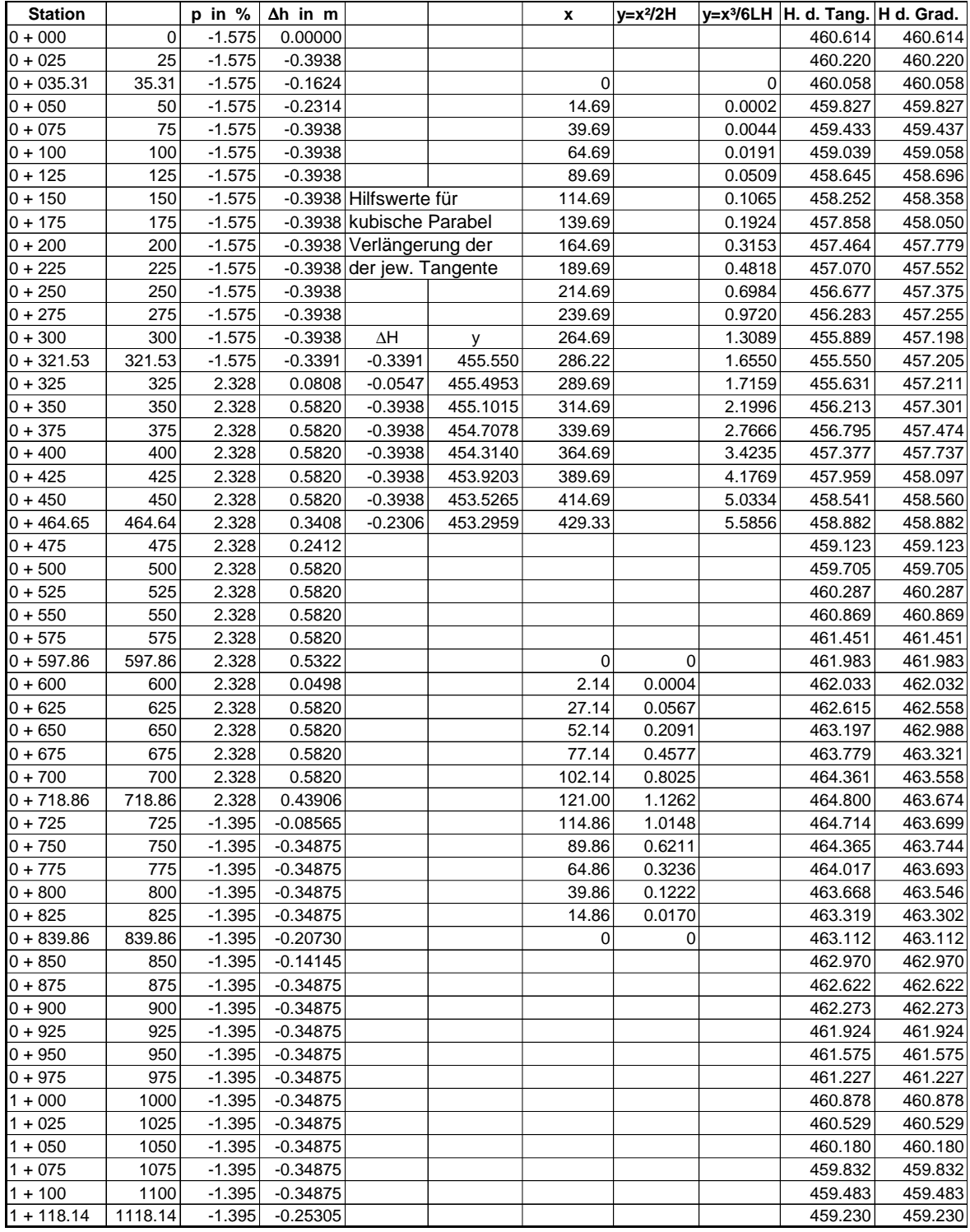

*EXCEL – Tabelle zur Berechnung der Tangentenhöhen und der Gradientenhöhen*

#### <span id="page-5-0"></span>**3 EINRECHNEN DER TRASSE IN EINEN LAGEPLAN**

#### **3.1 Ermittlung der Parameter aus der Freihandlinie**

 $R_1 = 22$  mm  $\rightarrow$  **110 m**  $R_2 = 25$  mm  $\rightarrow$  125 m

Nach der Übertragung der Freihandlinie in ein CAD – System wurden für die einzelnen Abschnitte (Gerade – Klothoide – Kreisbogen ...) folgende Werte ermittelt:

Abstand der Kreismittelpunkte: 47,64 mm  $\rightarrow$  238,19 m

Entfernung  $f = T_1 - R_1 = 6,98$  m

Entfernung  $f = T_2 - R_2 = 3,07$  m

#### **3.2 Berechnung der ersten Klotoide**

abgelesene Werte aus den Tafeln der Einheitsklotoide

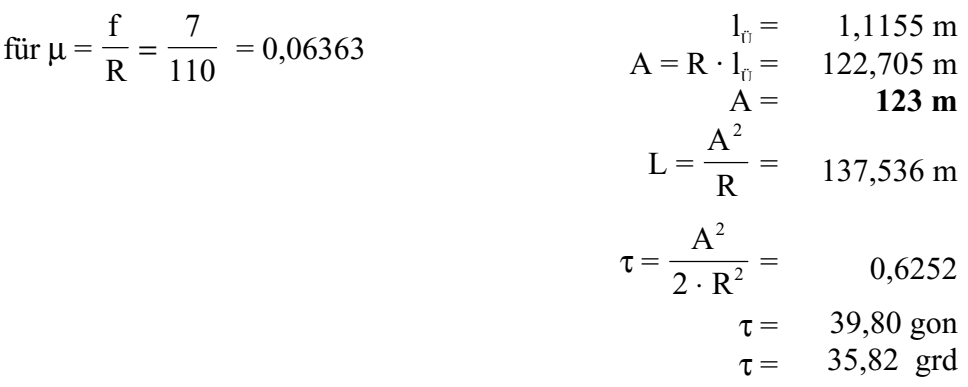

aus der Tabelle 'Klotoiden für verschiedenen Radien' abgelesen:

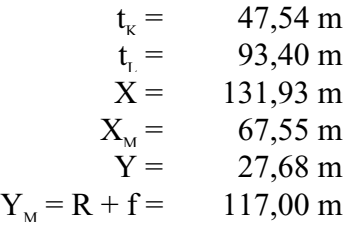

Randparameter für Straßenkategorie B IV

$$
v_e = 50 \text{ km/h}
$$
\n
$$
q_{\text{max}} = 6 \text{ }\%
$$
\n
$$
R_{\text{min}} = 80 \text{ m}
$$
\n
$$
R_{\text{min}} < R_{\text{voh}}
$$
\n
$$
R \ge L
$$
\n
$$
A_{\text{min}} = \frac{R}{3}
$$
\n
$$
A_{\text{min}} = 0.17 \cdot \sqrt{v_e} = \frac{110}{0.17 \cdot \sqrt{50^3}} = 60.1 \text{ m}
$$

#### **3.3 Berechnung der zweiten Klotoide**

<span id="page-6-0"></span> $R_2 = 25$  mm  $\rightarrow$  125 m Entfernung  $f = T_2 - R_2 = 3,07$  m

abgelesene Werte aus den Tafeln der Einheitsklotoide

für 
$$
\mu = \frac{f}{R} = \frac{3}{125} = 0.024
$$

\n
$$
A = R \cdot l_{0} = 109.063 \text{ m}
$$
\n
$$
L = \frac{A^{2}}{R} = 96.80 \text{ m}
$$
\n
$$
\tau = \frac{A^{2}}{2 \cdot R^{2}} = 0.3872 \text{ m}
$$
\n
$$
\tau = 24.25 \text{ gon}
$$
\n
$$
\tau = 21.96 \text{ grd}
$$

aus der Tabelle 'Klotoiden für verschiedenen Radien' abgelesen:

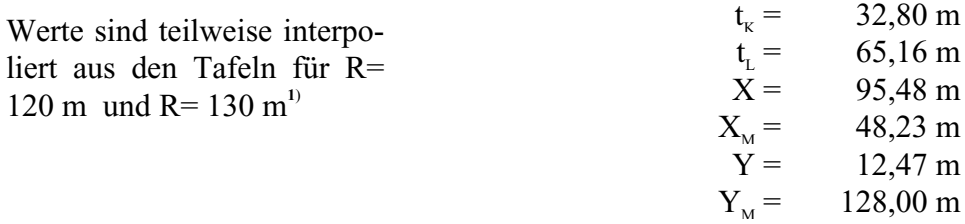

Randparameter für Straßenkategorie B IV

$$
v_e = 50 \text{ km/h}
$$
\n
$$
q_{\text{max}} = 6 \text{ %}
$$
\n
$$
R_{\text{min}} = 80 \text{ m}
$$
\n
$$
R_{\text{min}} < R_{\text{voth}}
$$
\n
$$
R \ge L
$$
\n
$$
R_{\text{min}} = \frac{R}{3}
$$
\n
$$
A_{\text{min}} = \frac{R}{3}
$$
\n
$$
A_{\text{min}} = 0.17 \cdot \sqrt{v_e^3}
$$
\n
$$
Q_{\text{min}} = 60 \text{ m}
$$
\n
$$
R = 1250 \text{ m} > 98,80 \text{ m}
$$
\n
$$
A_{\text{min}} = 0.17 \cdot \sqrt{v_e^3}
$$
\n
$$
Q_{\text{min}} = 0.17 \cdot \sqrt{v_e^3}
$$
\n
$$
Q_{\text{min}} = 0.17 \cdot \sqrt{50^3} = 60,1 \text{ m}
$$
\n
$$
Q_{\text{min}} = 0.17 \cdot \sqrt{V_e^3}
$$
\n
$$
Q_{\text{min}} = 0.17 \cdot \sqrt{50^3} = 60,1 \text{ m}
$$

**Geometrische Interpolation** in der Klotoidentafel am Bsp.  $l_a$  für  $\mu = 0.024000$ 

$$
\mu = 0,023967 \rightarrow 1_{0} = 0,872000
$$
\n
$$
\mu = 0,024076 \rightarrow 1_{0} = 0,873000
$$
\n
$$
\Delta \mu = 0,000109 \rightarrow \Delta 1_{0} = 0,001000
$$
\n
$$
\Delta \mu = 0,000109 \rightarrow \Delta 1_{0} = 0,001000
$$
\n
$$
\frac{33}{109} = \frac{x}{1000} \quad x = \frac{33 \cdot 1000}{109} = 302,7
$$
\n
$$
0,872000 + 0,000300 = 0,872300
$$

Analog hierzu erfolgt die Interpolation der anderen Werte

 $\frac{1}{1}$  Der Verlauf der Parameter in den Klotoidentafeln ist nicht linear; deshalb muß man, um Zwischenwerte zu erhalten geometrisch interpolieren.

#### **3.4 Berechnung der Wendelinie**

<span id="page-7-0"></span>bekannte Parameter der beiden Kreise: kleiner Kreis:  $R_2 = 110$  m großer Kreis:  $R_1 = 125$  m Abstand zwischen den Kreisen:  $D = 3,19$  m

Berechnen von Hilfswerten:

$$
R = \frac{2 \cdot R_1 \cdot R_2}{R_1 - R_2} = \frac{2 \cdot 125 \cdot 110}{125 - 110} = 1833,33 \text{ m}
$$

$$
\tan \epsilon = \sqrt{\frac{\left(R_1 + R_2 + \frac{D}{2}\right) \cdot \frac{D}{2}}{\left(R + R_1 + \frac{D}{2}\right) \cdot \left(R - R_2 - \frac{D}{2}\right)}}
$$
\n
$$
\tan \epsilon = \sqrt{\frac{\left(125 + 110 + \frac{3,19}{2}\right) \cdot \frac{3,19}{2}}{\left(1833,33 + 125 + \frac{3,19}{2}\right) \cdot \left(1833,33 - 110 - \frac{3,19}{2}\right)}}
$$
\n
$$
\tan \epsilon = 0,0098197
$$

 $\varepsilon = 0,6251$  gon

Berechnen der Länge des Übergangsbogens:

 $L_{\tilde{U}} = 0.05441398 \cdot R \cdot \varepsilon^{g}$  $L_{\hat{U}} = 62,33 \text{ m}$ 

Berechnen des Parameters A:

$$
A = \sqrt{\frac{L_0 \cdot R_1 \cdot R_2}{R_1 + R_2}}
$$
  
\n
$$
A = \sqrt{\frac{62,33 \cdot 125 \cdot 110}{125 + 110}}
$$
  
\n
$$
A = 60,392 \text{ m}
$$
  
\n
$$
A = 60 \text{ m}
$$

Berechnen weiterer Hilfswerte als Eingangswerte für die Tafel der Einheitsklotoide und der Tafel Klotoiden für verschiedene Radien:

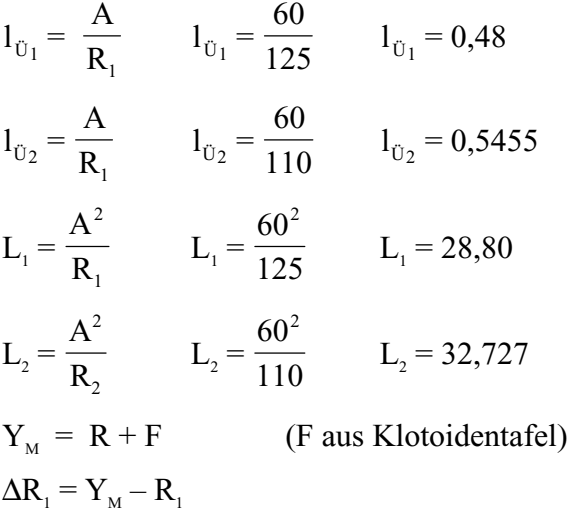

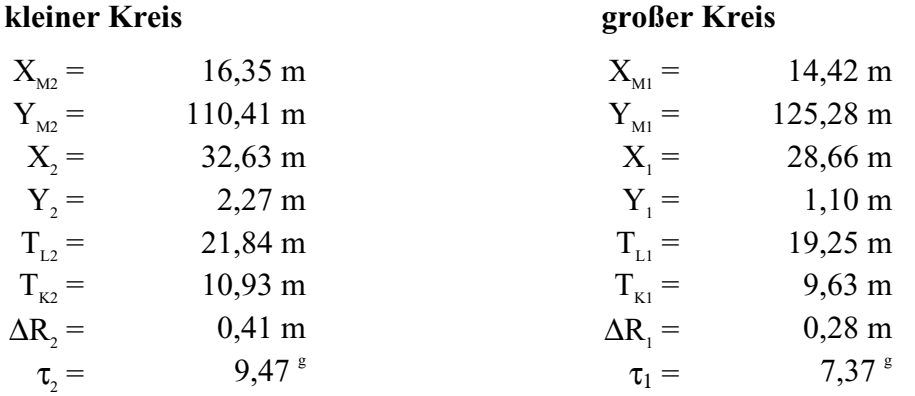

Berechnung der Differenz zwischen zwische Klotoidenanfangspunkt und dem Schnittpunkt der Achsen der Kreismittelpunkte:

$$
D' = Y_{M1} \cdot \frac{X_{M2} + X_{M1}}{Y_{M2} + Y_{M1}} - X_{M1}
$$
  
D' = 1,9357 m  
D' = 1,94 m

Winkeldifferenz:

 $\Delta$  tan  $\varepsilon$  =  $X_{M2}$  + X  $Y_{M2} + Y_{N}$  $M2$ <sup>1</sup> $M1$  $M2$   $M1$ 2 2 + +  $\Delta$  tan  $\varepsilon$  = 0,13055  $\Delta \varepsilon = 8,2645$  gon  $Δ ε = 7,44$  grd

#### **3.5 Berechnung der Klotoidenkoordinaten**

#### <span id="page-9-0"></span>**Ausgangswerte für die Berechnung der ersten Klotoide:**

 $R = 110$  m  $A = 123$  m  $l_{\overline{U}} = 1,1155$  $L_{\tilde{U}} = 137,536 \text{ m}$ 

$$
l_{\tilde{U}} = \frac{L_{\tilde{U}}}{A}
$$

 $Step = 10m$ 

x und y wurden in Abhängigkeit von  $l_0$  aus der Klotoidentafel abgelesen;  $L_0$  wurde passend zu  $l<sub>U</sub>$  gewählt, um die Interpolation zu umgehen

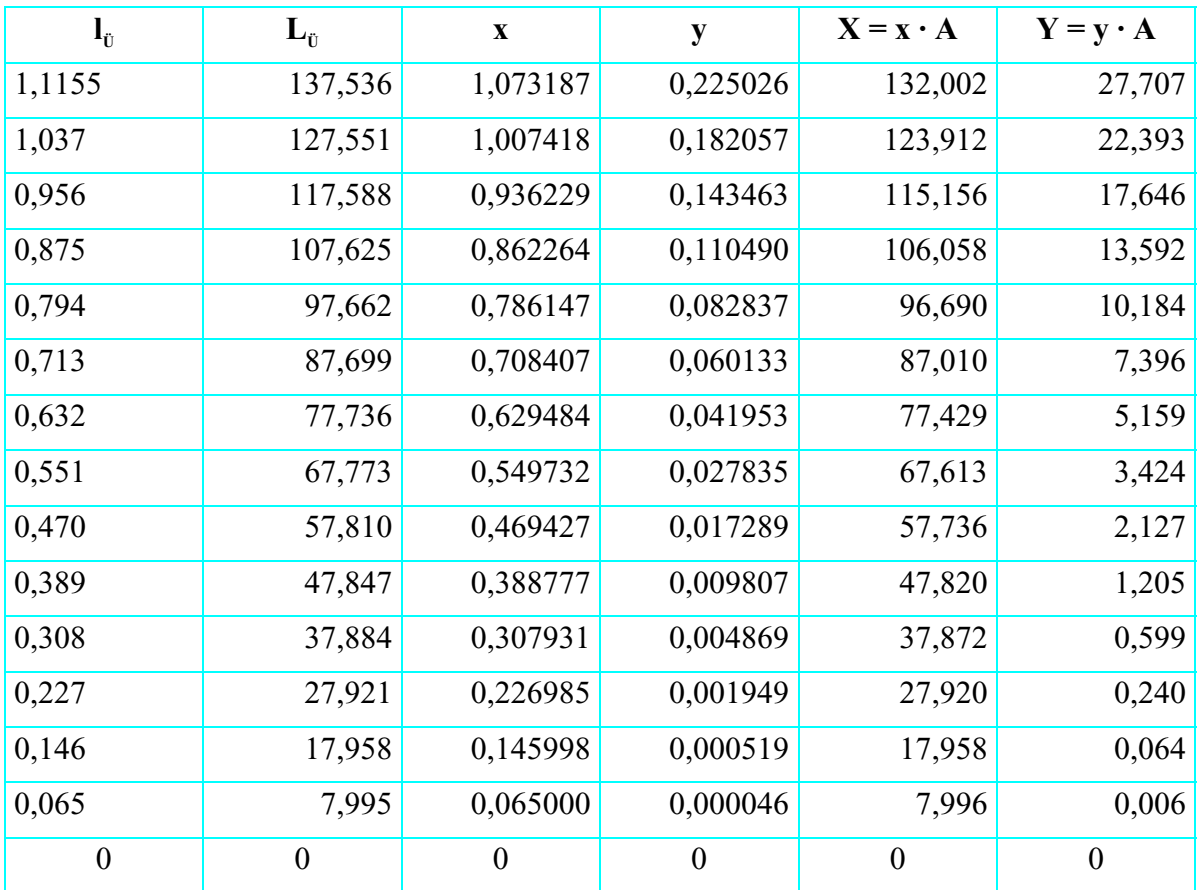

 $Step = 10 m$ 

### **Ausgangswerte für die Berechnung der zweiten Klotoide:**

 $R = 125 m$  $A = 110 m$  $l_{\rm u} = 10,8723$  $L_{\tilde{U}} = 137,536$  m L A

x und y wurden in Abhängigkeit von  $l_{\tilde{U}}$  aus der Klotoidentafel abgelesen;  $\mathop{\hbox{\rm L}}\nolimits_{\bar{U}}$  wurde passend zu  $l_{\rm u}$  gewählt, um die Interpolation zu umgehen

Die Werte X und Y werden von der Tangente ausgehend am Beginn der Klotoide in das Koordinatensystem eingetragen. Ihr gegenseitiger Schnittpunkt ergibt jeweils einen Polygonpunkt des Klotoidenbogens. Die letzten X– und Y– Werte liegen genau am Ende der Klotoide, also auf dem Kreis. Durch Verbinden aller Polygonpunkte entsteht der Klotoidenzug.

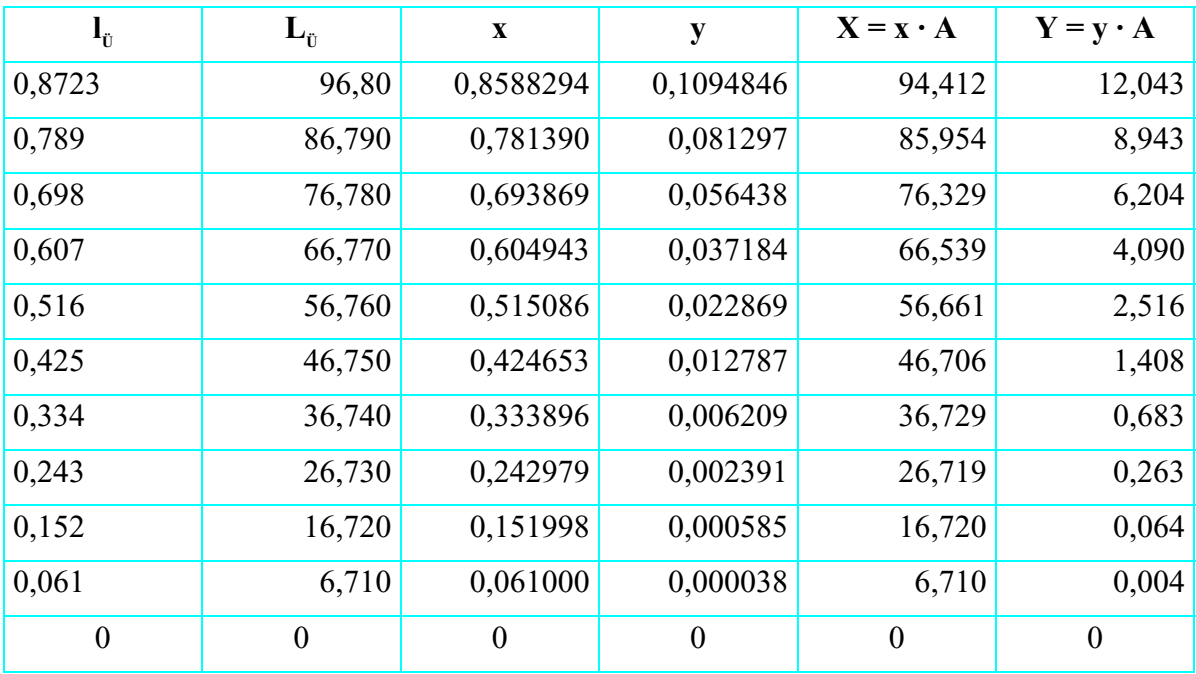

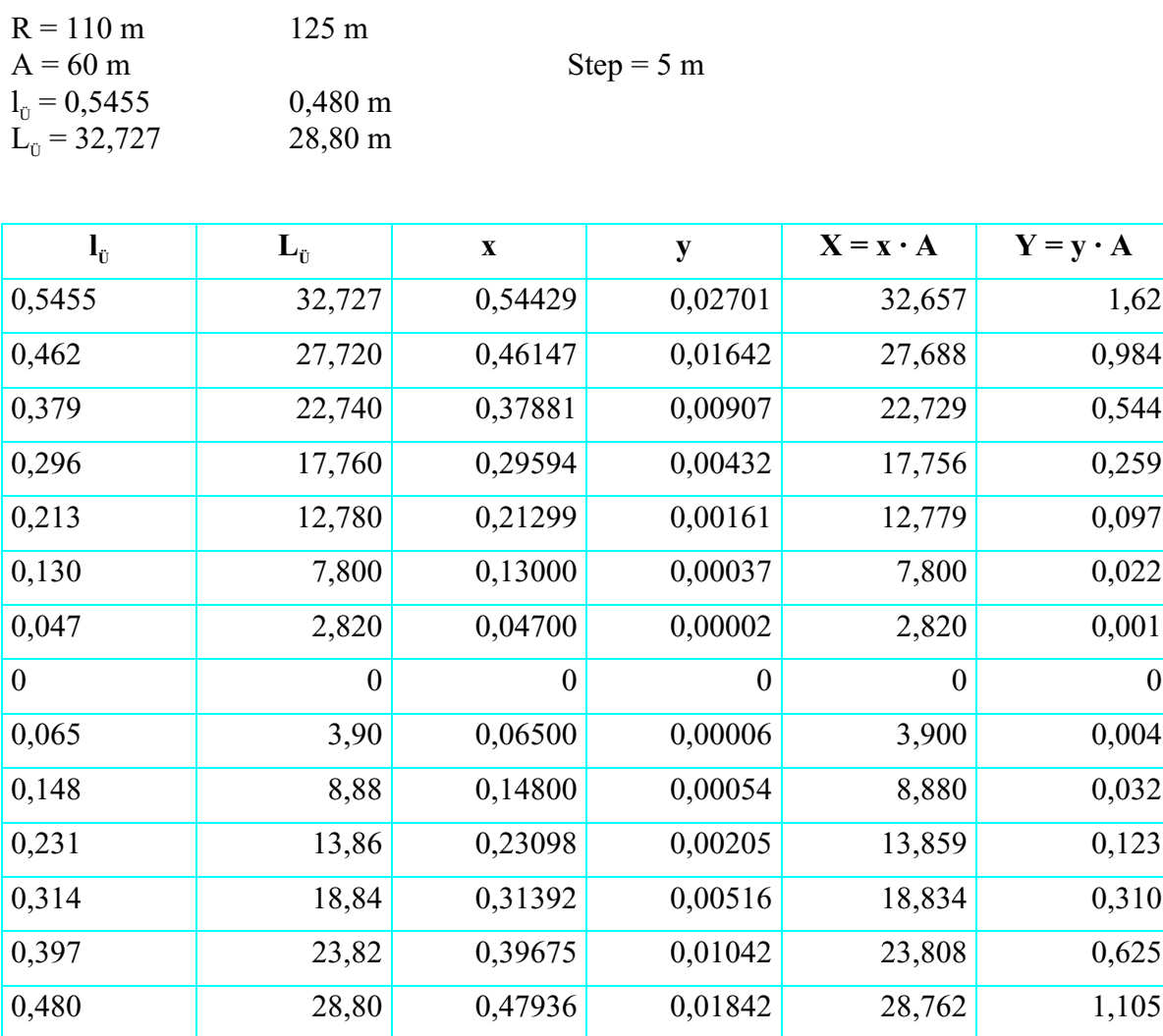

#### <span id="page-11-0"></span>**Ausgangswerte für die Berechnung der Wendeklotoide:**

#### **3.6 Berechnung fehlender Kreisbogenlängen**

Bogenlängen, die noch nicht als Rechenwerte  $L_{\tilde{U}}$  vorliegen, können nach dem Eintragen aller Klotoiden in das Koordinatensystem berechnet werden. Für den kleinen Kreis (R = 110 m) ergab sich vom Rundbogenanfang bis zum Ende ein eingeschlossener Winkel von 56,19 gon. Demzufolge ist L:

$$
L = 56,19 \cdot \frac{360}{400} \cdot \frac{\pi \cdot r}{180} = 97,09 \text{ m}
$$

#### **4 EINRECHNUNG DER FAHRBAHNRANDHÖHEN**

#### **4.1 Berechnung der Anrampungsneigung**

#### <span id="page-12-0"></span>Querschnitt: RQ 9

$$
\Delta s = \frac{q_{\text{e}} - q_{\text{a}}}{L_{\text{V}}} \cdot a
$$

 $Δs$ : Anrampungsneigung

qe : q am Ende der Verwindungsstrecke

qa : q am Anfang der Verwindungsstrecke

 $L_v$ : Länge der Verwindungsstrecke

a : Abstand des Fahrbahnrandes von der Drehachse

#### Erste Klotoide  $R = 110$  m  $a =$  $q_{a} =$  $q_e =$  $L_v =$  $\Delta$ s = 3,00 m 2,5 % 4,0 % 137,54 m 0,0327 % Werte für Straßenkategorie B;  $v_{\text{ss}} = 50 \text{ km/s}$  $R = 110 \text{ m}$   $\rightarrow$   $q = 4 \%$  $R = 125 \text{ m} \rightarrow \text{q} = 3.5 \%$ Für Geraden:  $q_{min} = 2.5 \%$

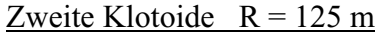

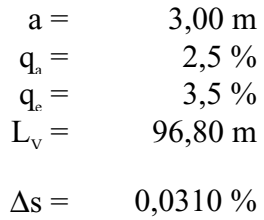

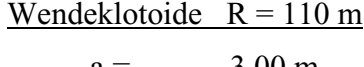

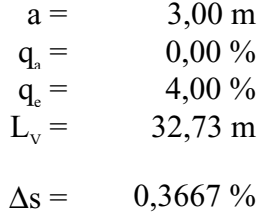

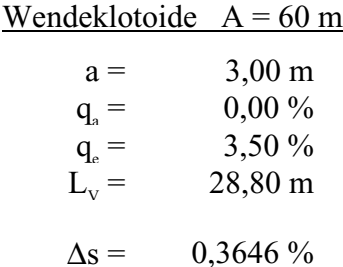

#### **4.2 Berechnung der Fahrbahnrandhöhen auf den Geraden**

<span id="page-13-0"></span>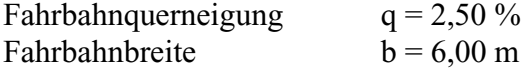

h  $\frac{h}{b} = \frac{q}{100}$  $h =$  $6 \cdot 2,5$ 100  $\frac{0.25}{0.00}$  h = 0,15 m

Daraus ergibt sich eine Höhendifferenz zwischen der Fahrbahnachse und dem Fahrbahnrand von  $\Delta h = 0.075$  m

#### **4.3 Berechnung der Fahrbahnrandhöhen in den Kurven**

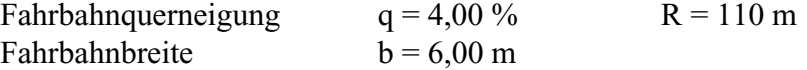

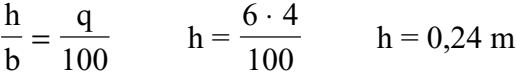

Daraus ergibt sich eine Höhendifferenz zwischen der Fahrbahnachse und dem Fahrbahnrand von  $\Delta h = 0,12$  m

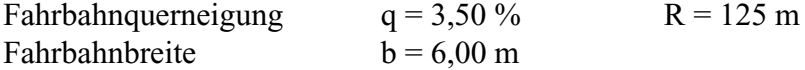

h  $\frac{h}{b} = \frac{q}{100}$  $h =$  $6 \cdot 3,5$ 100  $\frac{.3,5}{.00}$  h = 0,21 m

Daraus ergibt sich eine Höhendifferenz zwischen der Fahrbahnachse und dem Fahrbahnrand von  $\Delta h = 0,105$  m

#### **4.4 Aufbau des Straßenquerschnitts**

<span id="page-14-0"></span>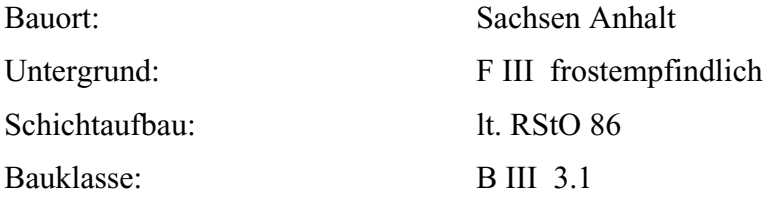

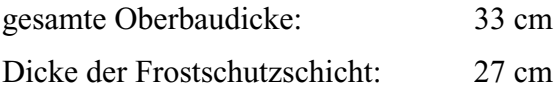

Aufbau des Straßenquerschnittes:

0,04 m Asphaltdecke 0 / 11

0,04 m Asphaltbinder 0 / 16

0,10 m Tragschicht mit Brechkorngemisch Mischgutart C

0,15 m Schotter B I

0,27 m Frostschutzschicht

Breiten für RQ 9 / Querschnittsgröße e2

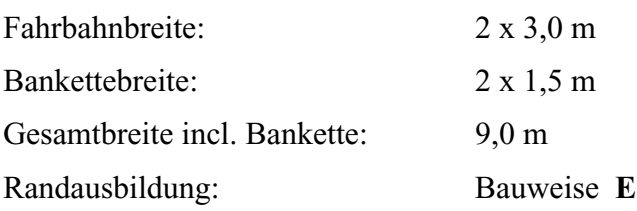

#### **5 ANGABEN ZUR VERWENDETEN LITERATUR**

<span id="page-15-0"></span>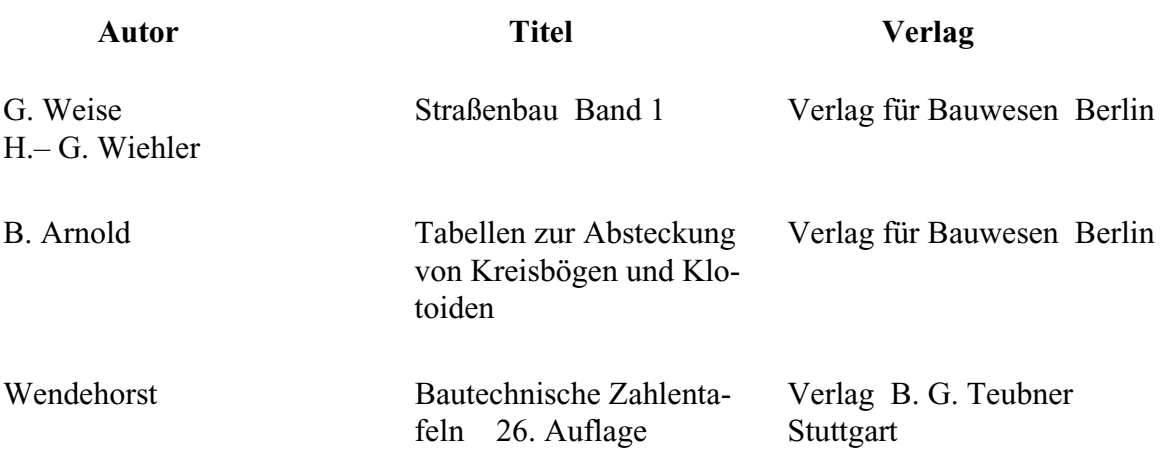

#### <span id="page-16-0"></span>VERK–01.doc **Zeichnungsverzeichnis**

#### **6 ZEICHNUNGSVERZEICHNIS**

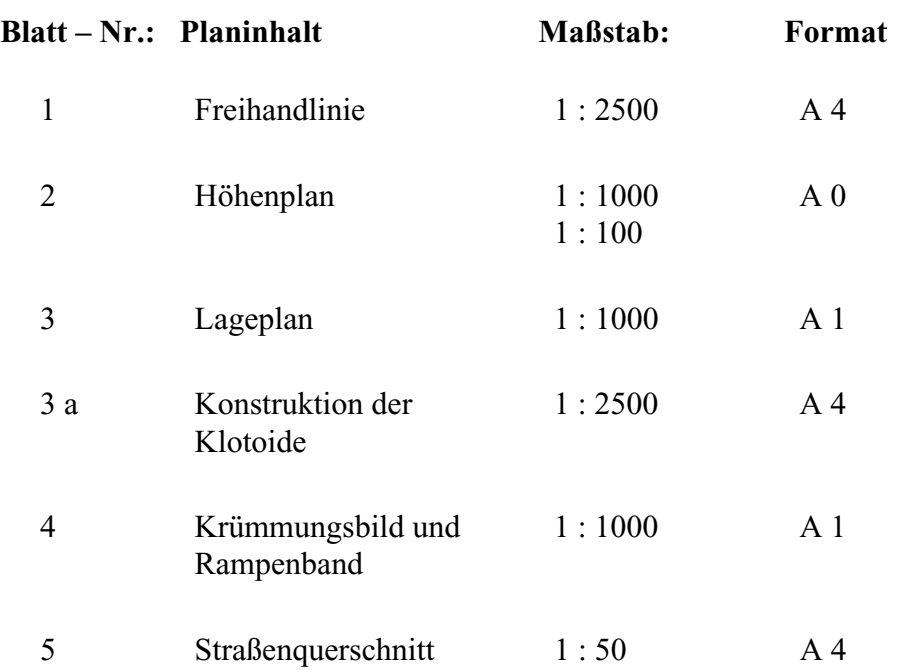